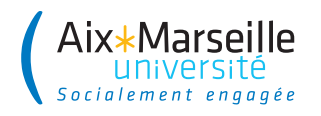

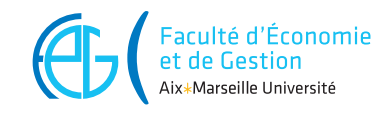

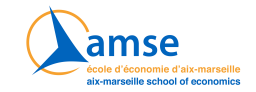

# **Title of the report**

Nom1 Prénom1, Nom2 Prénom2

December 2022

Aix-Marseille School of Economics, Academic Year 2022-2023

## **Contents**

<span id="page-1-1"></span><span id="page-1-0"></span>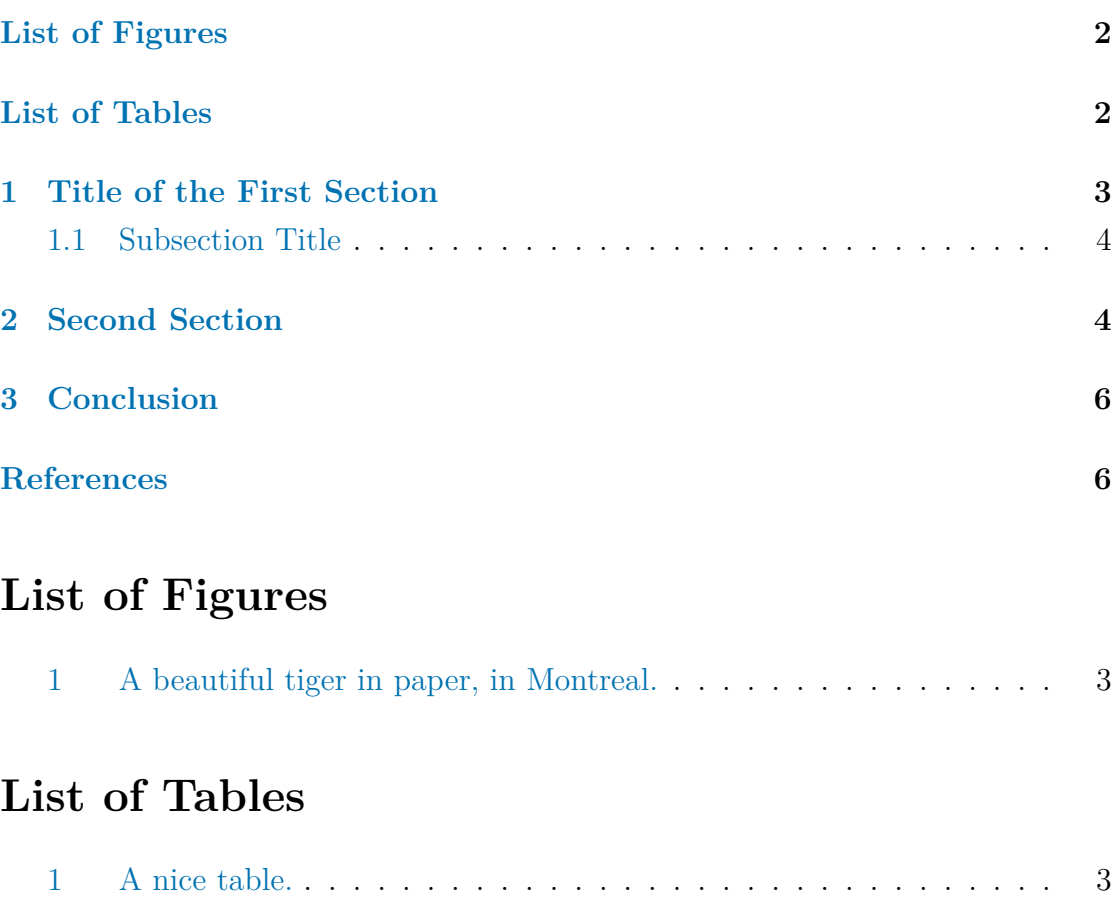

## **1 Title of the First Section**

<span id="page-2-0"></span>You can easily cite documents thanks to natbib. As written in Athey and Imbens (2017), ... There are multiple ways of citing document Xie et al. (2018). The bib file is located in assets/biblio.bib.

<span id="page-2-1"></span>Sections can be referenced using the following syntax: Sect[ion](#page-5-1) 1. [As](#page-5-1) can be seen in Figure 1, ...

Figure 1: A beautiful tiger in paper, in Montreal.

Sed feugiat vehicula urna, id gravida nisi semper quis. Nam leo augue, dictum sed rutrum porta, ornare vel est. Mauris egestas arcu dui, quis fringilla arcu auctor ut. Aliquam sollicitudin facilisis ultricies. Phasellus tristique metus leo, et faucibus odio malesuada vitae. Vestibulum tincidunt sodales metus, eget fermentum sem fermentum non. Morbi ultrices leo urna, nec commodo sapien tincidunt eget.

As reported in Table 1...

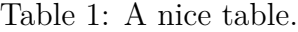

<span id="page-2-2"></span>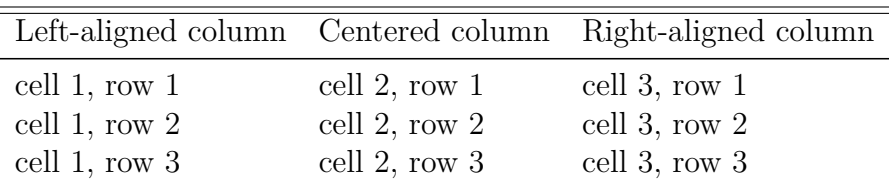

Notes: add foonotes here.

#### **1.1 Subsection Title**

Donec aliquet semper arcu eget malesuada. Proin lobortis mauris scelerisque, auctor tortor nec, mollis diam. Vivamus diam nisl, faucibus ut tincidunt vitae, vestibulum ac elit. Pellentesque ullamcorper ornare libero non lobortis. Aliquam neque justo, scelerisque nec sagittis ac, efficitur et eros. Sed eu orci eget est rhoncus eleifend. Nam eget orci volutpat, eleifend nisi vel, blandit lectus. Aenean ac ligula quis nisl ultrices scelerisque. Nullam euismod mi ut elementum commodo. Ut orci nibh, tempus sit amet odio id, egestas mattis velit. Quisque finibus magna a leo congue blandit. Curabitur lacus tellus, pharetra a metus nec, lobortis auctor nibh. Integer consectetur tortor non ullamcorper interdum. Ut non purus libero.

Some LaTeX formula can be written:

$$
K(x_i, x_{i'}) = \exp \left(-\gamma \sum_{j=1}^p (x_{ij} - x_{i'j})^2\right),
$$

The equations can be numbered.

$$
\phi_i = \sum_{S \subseteq F \setminus \{i\}} \frac{|S|!(|F| - |S| - 1)!}{|F|!} \left( f_{S \cup \{i\}}(x_{S \cup \{i\}}) - f_S(x_S) \right),\tag{1.1}
$$

Another numbered equation:

<span id="page-3-0"></span>
$$
\beta_0 + \beta_1 \mathbf{x}_1 + \beta_2 \mathbf{x}_2 = 0 \tag{1.2}
$$

These equations can then be referred to. For example, Equation (1.1) or Equation (1.2).

#### **2 [Se](#page-3-0)cond Section**

Vivamus faucibus eros eget dapibus tempus. Vivamus quis tincidunt orci, id iaculis felis. Pellentesque sed accumsan ex. Nullam in lacus tempor, tincidunt quam ut, tincidunt magna. Ut aliquam tincidunt ante at pretium. Praesent venenatis erat at congue viverra. Mauris posuere ultricies ipsum.

Some coloured frames can be included. The colors are defined in assets/style\_rapport\_amu.tex.

Multiple colors are available.

Green frame.

Blue frame.

Red frame.

#### Orange frame.

Aliquam ultrices volutpat dignissim. Sed aliquet consequat neque in tempus. Quisque egestas felis at elit egestas posuere. Praesent vitae massa vitae dui sagittis semper. Maecenas vehicula, erat ac pretium aliquet, nisi elit mollis ipsum, eget pellentesque sem libero nec massa. Pellentesque habitant morbi tristique senectus et netus et malesuada fames ac turpis egestas. Praesent eu dictum lorem.

Vestibulum ante ipsum primis in faucibus orci luctus et ultrices posuere cubilia curae; Lorem ipsum dolor sit amet, consectetur adipiscing elit. Nulla euismod at dui at faucibus. Donec ornare ultrices leo, at scelerisque dui consequat id. Maecenas vehicula enim a tellus vehicula sodales ut eu sem. Integer facilisis tempor cursus. Ut vel semper magna. Nam aliquam massa mi, eget maximus odio tincidunt eget. Sed consectetur metus eget imperdiet congue.

Sed rutrum velit non massa tristique convallis porttitor quis sem. Cras orci quam, consequat vel nulla id, bibendum dignissim turpis. Nam dictum augue vel mauris sodales, in luctus libero ornare. Donec lectus urna, gravida sit amet neque nec, tempor feugiat leo. Duis et arcu non est sagittis maximus. Phasellus nunc metus, eleifend eu consequat ultricies, dapibus ut lectus. Nam sodales lacus in neque condimentum hendrerit. Aliquam nec vehicula ipsum. Integer ex arcu, fermentum at iaculis non, consectetur ut leo. Morbi maximus lorem non molestie bibendum. Nunc quis ornare justo. Duis venenatis mi orci, posuere porta odio vestibulum nec. Phasellus pretium vulputate egestas.

## **3 Conclusion**

Sed et dignissim dui, non pulvinar nisi. Quisque luctus tincidunt tristique. Vestibulum varius faucibus magna quis laoreet. Pellentesque habitant morbi tristique senectus et netus et malesuada fames ac turpis egestas. Praesent ut lorem sed dolor ultrices iaculis. Nunc porta non neque quis eleifend. Donec neque risus, accumsan et interdum sed, interdum vitae massa. Aliquam scelerisque congue diam ut tincidunt. Nunc pulvinar turpis vel lacus vehicula, ut auctor sem vestibulum. Curabitur in felis aliquet, pharetra mi in, dapibus massa. Maecenas non sem sed mi dapibus pulvinar. Fusce et libero sit amet mi vulputate rhoncus.

Sed efficitur ornare mi quis aliquam. Duis molestie elit et tempus tempor. Praesent sit amet nibh sapien. Curabitur facilisis, ipsum nec posuere pulvinar, nulla lorem pellentesque felis, vel egestas nulla lorem vel nunc. Praesent imperdiet et orci non fringilla. Proin malesuada felis at volutpat auctor. Donec in imperdiet lorem. Lorem ipsum dolor sit amet, consectetur adipiscing elit. Nam dignissim in ex a fringilla. Donec ex ligula, interdum eget eros non, vehicula hendrerit nulla. Aliquam venenatis tellus neque, sed viverra dolor porta id. Maecenas volutpat tincidunt aliquet. Aliquam porttitor, felis nec tincidunt ullamcorper, urna mauris gravida eros, in luctus nibh urna eget lorem. Ut congue commodo auctor. Ut lectus dolor, porttitor vel pulvinar eget, suscipit vel mi. Proin suscipit sapien faucibus rutrum interdum.

Curabitur vulputate sapien quis condimentum tristique. Integer quis venenatis lectus. Nam vel dapibus enim. In dictum erat at ligula luctus, sit amet sodales nisi dignissim. Mauris aliquam arcu vitae ipsum faucibus, sit amet vestibulum tellus fermentum. Sed dapibus dapibus eros id porttitor. Nunc non eros eu mauris sagittis consequat sit amet a eros.

## **References**

<span id="page-5-0"></span>Athey, S., Imbens, G.W., 2017. The state of applied econometrics: Causality and policy evaluation. Journal of Economic Perspectives 31, 3–32. URL: https://doi.org/10.1257%2Fjep.31.2.3, doi:10.1257/jep.31.2.3.

<span id="page-5-1"></span>Xie, Y., Allaire, J.J., Grolemund, G., 2018. R markdown: The definitive guide. Chapman and Hall/CRC.